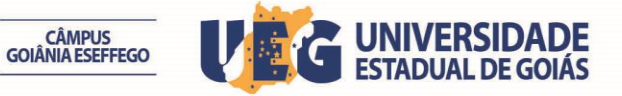

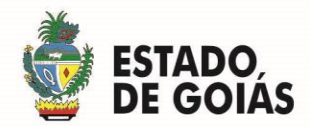

## **ERRATA N° 01**

A Comissão Especial do Processo Seletivo Simplificado do Campus de Goiânia – ESEFFEGO torna público, a **RETIFICAÇÃO DO CRONOGRAMA DO EDITAL N° 13/2015** para Contratação Temporária de Servidor no cargo de Técnico Administrativo de Nível Médio, mediante o novo cronograma que se segue:

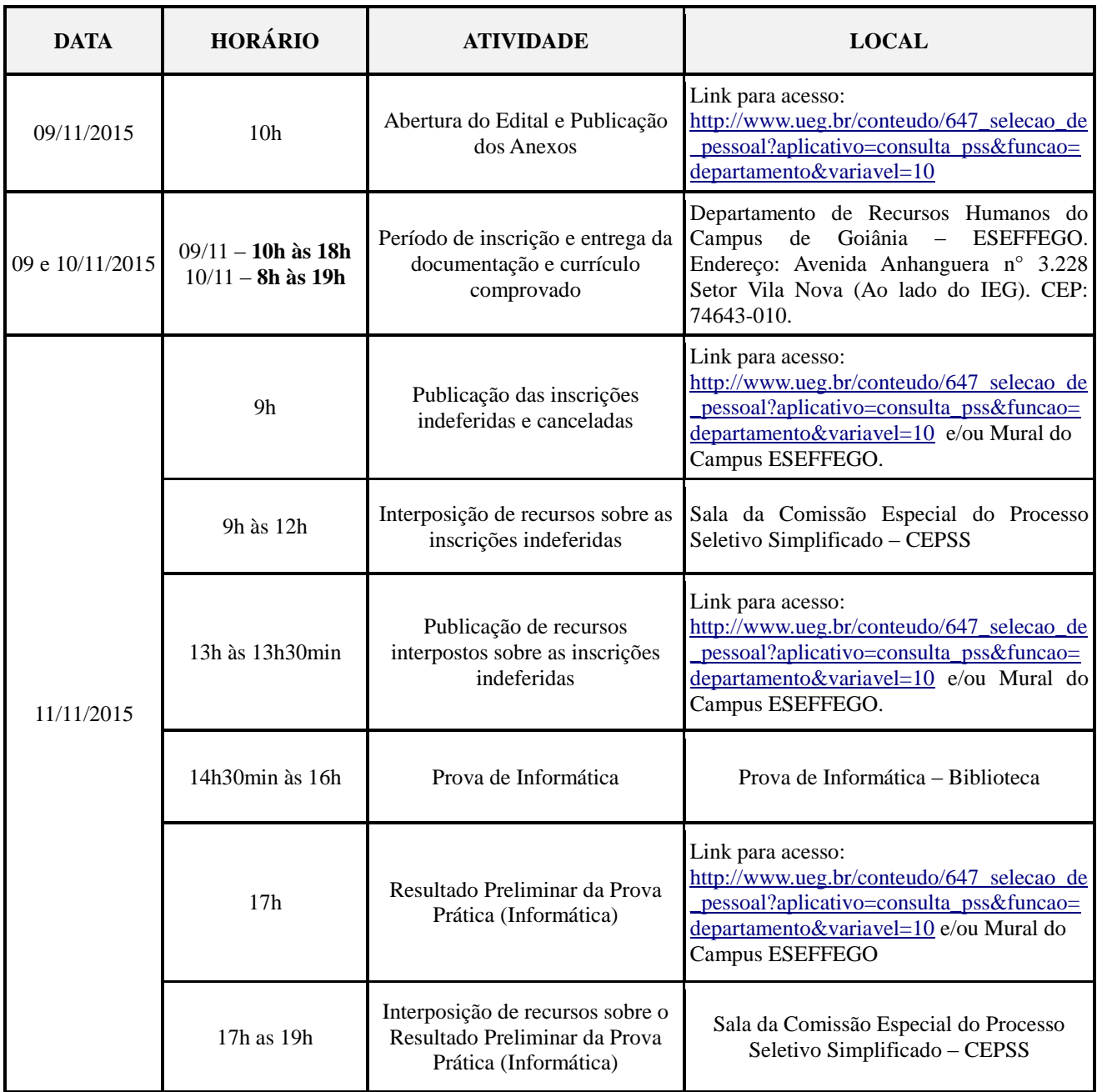

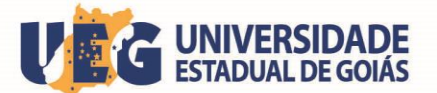

**CÂMPUS<br>GOIÂNIA ESEFFEGO** 

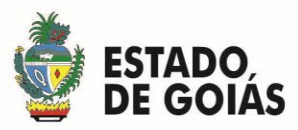

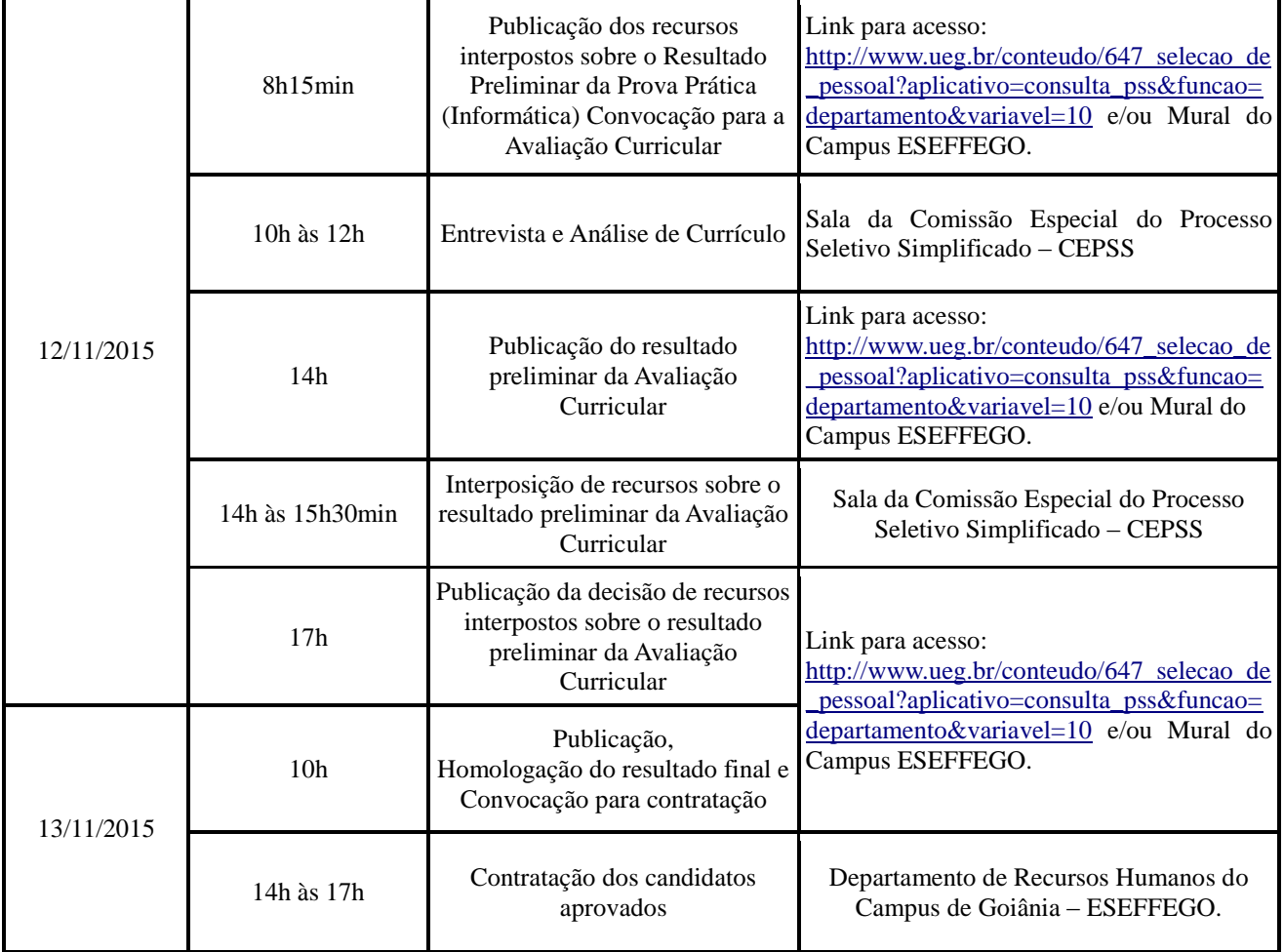

Comissão de Processo Seletivo Simplificado do Campus de Goiânia - ESEFFEGO, aos 09 dias do mês de novembro de 2015.

## **ALINE CRISTIANE MONTEIRO DE ALMEIDA**

*Presidente da CEPSS Campus de Goiânia - ESEFFEGO*